# Package 'topicdoc'

July 17, 2022

<span id="page-0-0"></span>Type Package

Title Topic-Specific Diagnostics for LDA and CTM Topic Models

Version 0.1.1

Description Calculates topic-specific diagnostics (e.g. mean token length, exclusivity) for Latent Dirichlet Allocation and Correlated Topic Models fit using the 'topicmodels' package. For more details, see Chapter 12 in Airoldi et al. (2014, ISBN:9781466504080), pp 262-

272 Mimno et al. (2011, ISBN:9781937284114), and Bischof et al. (2014) [<arXiv:1206.4631v1>](https://arxiv.org/abs/1206.4631v1).

License MIT + file LICENSE

URL <https://github.com/doug-friedman/topicdoc>

BugReports <https://github.com/doug-friedman/topicdoc/issues>

**Depends** R  $(>= 3.5.0)$ 

Imports slam, topicmodels

**Suggests** knitr, rmarkdown, stm, test that  $(>= 2.1.0)$ 

VignetteBuilder knitr

Encoding UTF-8

RoxygenNote 7.2.0

NeedsCompilation no

Author Doug Friedman [aut, cre]

Maintainer Doug Friedman <doug.nhp@gmail.com>

Repository CRAN

Date/Publication 2022-07-17 00:30:02 UTC

# R topics documented:

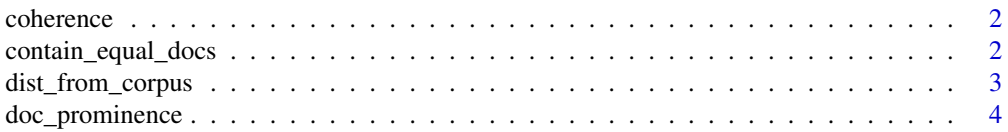

# <span id="page-1-0"></span>2 contain\_equal\_docs

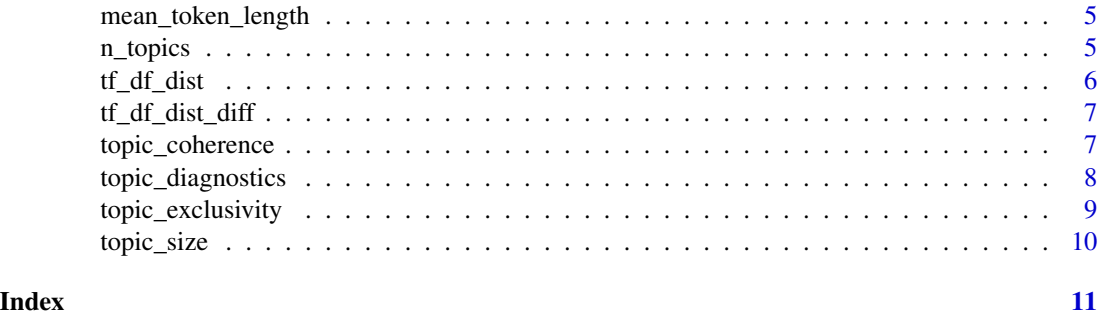

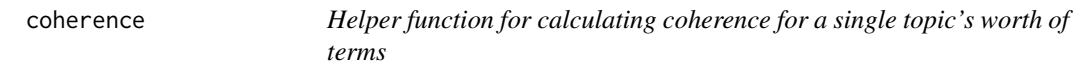

# Description

Helper function for calculating coherence for a single topic's worth of terms

#### Usage

coherence(dtm\_data, top\_terms, smoothing\_beta)

# Arguments

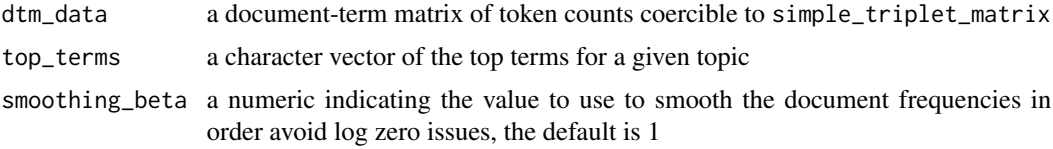

#### Value

a numeric indicating coherence for the topic

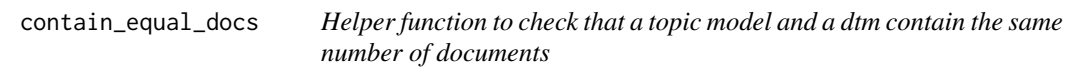

# Description

Helper function to check that a topic model and a dtm contain the same number of documents

# Usage

contain\_equal\_docs(topic\_model, dtm\_data)

#### <span id="page-2-0"></span>**Arguments**

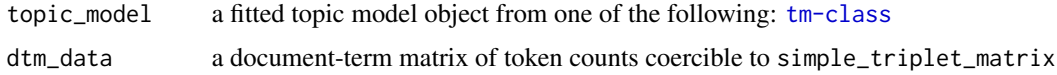

#### Value

a logical indicating whether or not the two object contain the same number of documents

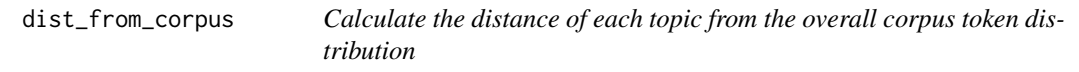

#### Description

The Hellinger distance between the token probabilities or betas for each topic and the overall probability for the word in the corpus is calculated.

#### Usage

dist\_from\_corpus(topic\_model, dtm\_data)

# Arguments

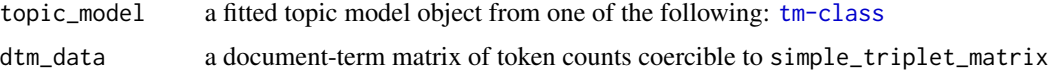

# Value

A vector of distances with length equal to the number of topics in the fitted model

#### References

Jordan Boyd-Graber, David Mimno, and David Newman, 2014. *Care and Feeding of Topic Models: Problems, Diagnostics, and Improvements.* CRC Handbooks ofModern Statistical Methods. CRC Press, Boca Raton, Florida.

```
# Using the example from the LDA function
library(topicmodels)
data("AssociatedPress", package = "topicmodels")
lda \leq LDA(AssociatedPress[1:20,], control = list(alpha = 0.1), k = 2)
dist_from_corpus(lda, AssociatedPress[1:20,])
```
#### Description

Calculate the document prominence of each topic in a topic model based on either the number of documents with an estimated gamma probability above a threshold or the number of documents where a topic has the highest estimated gamma probability

#### Usage

```
doc_prominence(
  topic_model,
 method = c("gamma_threshold", "largest_gamma"),
 gamma_threshold = 0.2
)
```
#### Arguments

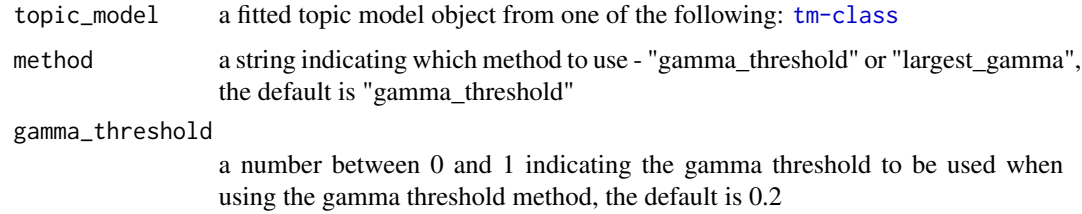

#### Value

A vector of document prominences with length equal to the number of topics in the fitted model

#### References

Jordan Boyd-Graber, David Mimno, and David Newman, 2014. *Care and Feeding of Topic Models: Problems, Diagnostics, and Improvements.* CRC Handbooks ofModern Statistical Methods. CRC Press, Boca Raton, Florida.

```
# Using the example from the LDA function
library(topicmodels)
data("AssociatedPress", package = "topicmodels")
lda \leq LDA(AssociatedPress[1:20,], control = list(alpha = 0.1), k = 2)
doc_prominence(lda)
```
<span id="page-4-0"></span>mean\_token\_length *Calculate the average token length for each topic in a topic model*

#### Description

Using the the N highest probability tokens for each topic, calculate the average token length for each topic

#### Usage

```
mean_token_length(topic_model, top_n_tokens = 10)
```
# Arguments

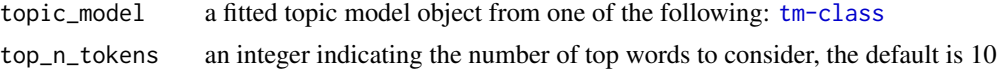

# Value

A vector of average token lengths with length equal to the number of topics in the fitted model

#### References

Jordan Boyd-Graber, David Mimno, and David Newman, 2014. *Care and Feeding of Topic Models: Problems, Diagnostics, and Improvements.* CRC Handbooks ofModern Statistical Methods. CRC Press, Boca Raton, Florida.

#### Examples

```
# Using the example from the LDA function
library(topicmodels)
data("AssociatedPress", package = "topicmodels")
lda \leq LDA(AssociatedPress[1:20,], control = list(alpha = 0.1), k = 2)
mean_token_length(lda)
```
n\_topics *Helper function to determine the number of topics in a topic model*

#### Description

Helper function to determine the number of topics in a topic model

#### Usage

n\_topics(topic\_model)

#### <span id="page-5-0"></span>Arguments

topic\_model a fitted topic model object from one of the following: [tm-class](#page-0-0)

#### Value

an integer indicating the number of topics in the topic model

tf\_df\_dist *Calculate the distance between token and document frequencies*

#### Description

Using the the N highest probability tokens for each topic, calculate the Hellinger distance between the token frequencies and the document frequencies

#### Usage

tf\_df\_dist(topic\_model, dtm\_data, top\_n\_tokens = 10)

#### Arguments

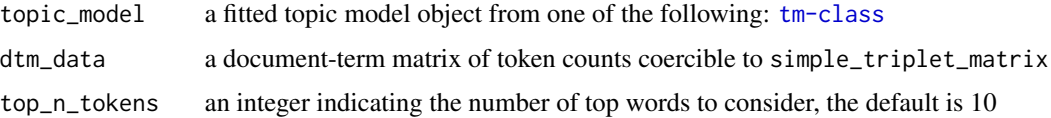

#### Value

A vector of distances with length equal to the number of topics in the fitted model

# References

Jordan Boyd-Graber, David Mimno, and David Newman, 2014. *Care and Feeding of Topic Models: Problems, Diagnostics, and Improvements.* CRC Handbooks ofModern Statistical Methods. CRC Press, Boca Raton, Florida.

```
# Using the example from the LDA function
library(topicmodels)
data("AssociatedPress", package = "topicmodels")
lda \leq LDA(AssociatedPress[1:20,], control = list(alpha = 0.1), k = 2)
tf_df_dist(lda, AssociatedPress[1:20,])
```
<span id="page-6-0"></span>tf\_df\_dist\_diff *Helper function to calculate the Hellinger distance between the token frequencies and document frequencies for a specific topic's top N tokens*

# Description

Helper function to calculate the Hellinger distance between the token frequencies and document frequencies for a specific topic's top N tokens

#### Usage

tf\_df\_dist\_diff(dtm\_data, top\_terms)

#### Arguments

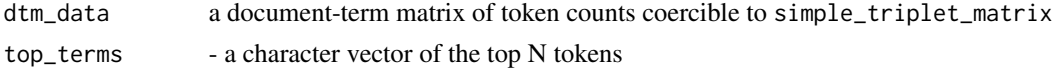

#### Value

a single value representing the Hellinger distance

topic\_coherence *Calculate the topic coherence for each topic in a topic model*

#### Description

Using the the N highest probability tokens for each topic, calculate the topic coherence for each topic

#### Usage

```
topic_coherence(topic_model, dtm_data, top_n_tokens = 10, smoothing_beta = 1)
```
# Arguments

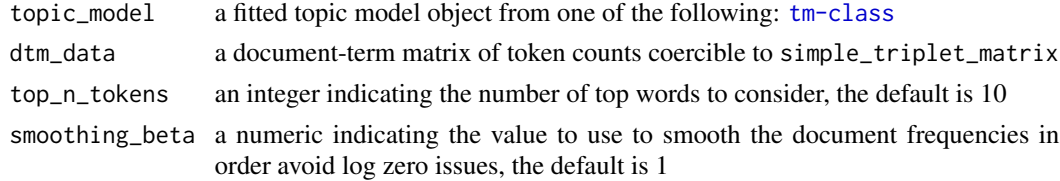

# Value

A vector of topic coherence scores with length equal to the number of topics in the fitted model

#### <span id="page-7-0"></span>References

Mimno, D., Wallach, H. M., Talley, E., Leenders, M., & McCallum, A. (2011, July). "Optimizing semantic coherence in topic models." In Proceedings of the Conference on Empirical Methods in Natural Language Processing (pp. 262-272). Association for Computational Linguistics. Chicago

McCallum, Andrew Kachites. "MALLET: A Machine Learning for Language Toolkit." [https:](https://mallet.cs.umass.edu) [//mallet.cs.umass.edu](https://mallet.cs.umass.edu) 2002.

#### See Also

[semanticCoherence](#page-0-0)

#### Examples

```
# Using the example from the LDA function
library(topicmodels)
data("AssociatedPress", package = "topicmodels")
lda <- LDA(AssociatedPress[1:20,], control = list(alpha = 0.1), k = 2)
topic_coherence(lda, AssociatedPress[1:20,])
```
topic\_diagnostics *Calculate diagnostics for each topic in a topic model*

#### Description

Generate a dataframe containing the diagnostics for each topic in a topic model

#### Usage

```
topic_diagnostics(
  topic_model,
  dtm_data,
  top_n_t tokens = 10,
 method = c("gamma_threshold", "largest_gamma"),
 gamma_threshold = 0.2
)
```
#### Arguments

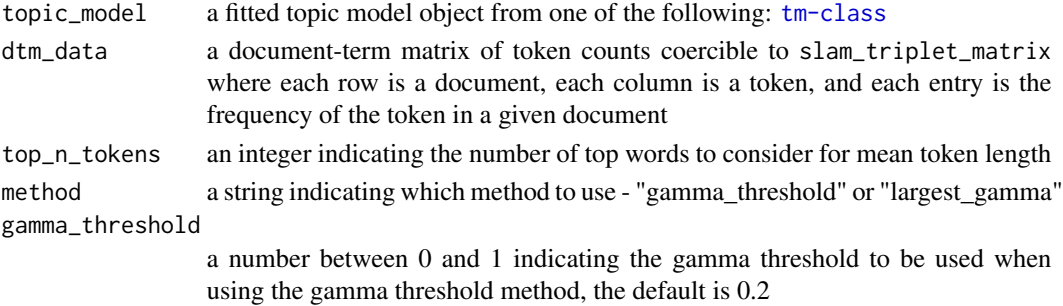

# <span id="page-8-0"></span>topic\_exclusivity 9

### Value

A dataframe where each row is a topic and each column contains the associated diagnostic values

#### References

Jordan Boyd-Graber, David Mimno, and David Newman, 2014. *Care and Feeding of Topic Models: Problems, Diagnostics, and Improvements.* CRC Handbooks ofModern Statistical Methods. CRC Press, Boca Raton, Florida.

# Examples

```
# Using the example from the LDA function
library(topicmodels)
data("AssociatedPress", package = "topicmodels")
lda \leq LDA(AssociatedPress[1:20,], control = list(alpha = 0.1), k = 2)
topic_diagnostics(lda, AssociatedPress[1:20,])
```
topic\_exclusivity *Calculate the exclusivity of each topic in a topic model*

#### Description

Using the the N highest probability tokens for each topic, calculate the exclusivity for each topic

#### Usage

```
topic_exclusivity(topic_model, top_n_tokens = 10, excl_weight = 0.5)
```
#### Arguments

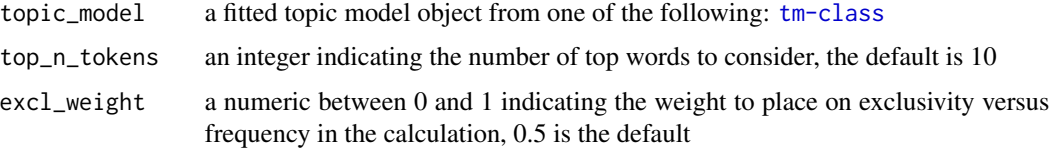

#### Value

A vector of exclusivity values with length equal to the number of topics in the fitted model

#### References

Bischof, Jonathan, and Edoardo Airoldi. 2012. "Summarizing topical content with word frequency and exclusivity." In Proceedings of the 29th International Conference on Machine Learning (ICML-12), eds John Langford and Joelle Pineau.New York, NY: Omnipress, 201–208.

# See Also

[exclusivity](#page-0-0)

#### Examples

```
# Using the example from the LDA function
library(topicmodels)
data("AssociatedPress", package = "topicmodels")
lda <- LDA(AssociatedPress[1:20,], control = list(alpha = 0.1), k = 2)
topic_exclusivity(lda)
```
topic\_size *Calculate the size of each topic in a topic model*

#### Description

Calculate the size of each topic in a topic model based on the number of fractional tokens found in each topic.

#### Usage

```
topic_size(topic_model)
```
#### Arguments

topic\_model a fitted topic model object from one of the following: [tm-class](#page-0-0)

#### Value

A vector of topic sizes with length equal to the number of topics in the fitted model

#### References

Jordan Boyd-Graber, David Mimno, and David Newman, 2014. *Care and Feeding of Topic Models: Problems, Diagnostics, and Improvements.* CRC Handbooks ofModern Statistical Methods. CRC Press, Boca Raton, Florida.

```
# Using the example from the LDA function
library(topicmodels)
data("AssociatedPress", package = "topicmodels")
lda \leq LDA(AssociatedPress[1:20,], control = list(alpha = 0.1), k = 2)
topic_size(lda)
```
<span id="page-9-0"></span>

# <span id="page-10-0"></span>Index

coherence, [2](#page-1-0) contain\_equal\_docs, [2](#page-1-0)

dist\_from\_corpus, [3](#page-2-0) doc\_prominence, [4](#page-3-0)

exclusivity, *[10](#page-9-0)*

mean\_token\_length, [5](#page-4-0)

n\_topics, [5](#page-4-0)

semanticCoherence, *[8](#page-7-0)*

tf\_df\_dist, [6](#page-5-0) tf\_df\_dist\_diff, [7](#page-6-0) topic\_coherence, [7](#page-6-0) topic\_diagnostics, [8](#page-7-0) topic\_exclusivity, [9](#page-8-0) topic\_size, [10](#page-9-0)